**KORK ERKER ADA DI VOLO** 

 $0000$ 

Gestion d'énergie dans un contexte éolien avec la Programmation Dynamique Stochastique

Pierre Haessig

EDF R&D LME, ENS Rennes SATIE pierre.haessig@ens-rennes.fr

Supélec Rennes, 22 avril 2014

**KORK EXTERNE PROVIDE** 

 $0000$ 

#### Pierre Haessig situation actuelle

Doctorant EDF R&D, en fin de 3<sup>ème</sup> année, au laboratoire SATIE à l'ENS Rennes.

#### Sujet de thèse

Optimisation du **dimensionnement** et de la **gestion** d'un système de stockage intégré à la production éolienne. soutenance prévue le 17 juillet 2014

- <span id="page-1-0"></span>4 activités principales :
	- modélisation énergétique des systèmes (e.g. batteries),
	- modélisation statistique des entrées incertaines (M2 ATSI)

 $0000$ 

#### Pierre Haessig situation actuelle

Doctorant EDF R&D, en fin de 3<sup>ème</sup> année, au laboratoire SATIE à l'ENS Rennes.

#### Sujet de thèse

Optimisation du **dimensionnement** et de la **gestion** d'un système de stockage intégré à la production éolienne. soutenance prévue le 17 juillet 2014

### 4 activités principales :

- modélisation énergétique des systèmes (e.g. batteries),
- modélisation statistique des entrées incertaines (M2 ATSI)
- optimisation dynamique stochastique pour la gestion d'énergie
- étude et optimisation du dimensionnement d'un stockage

 $0000$ 

Pierre Haessig expérience de recherche précédente

> 2009 (RLE at MIT) : Modélisation des circuits d'électronique de puissance pour leur simulation en temps-réel ( $\Delta_t = 1 \mu s$ ). Approche hybrid systems

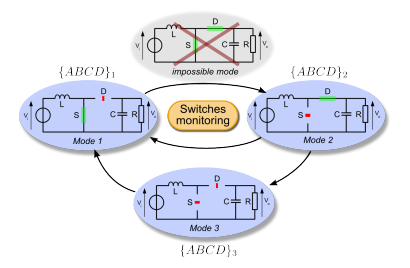

Aujourd'hui : simulateurs Typhoon HIL (Boston, Zürich, Novi Sad)

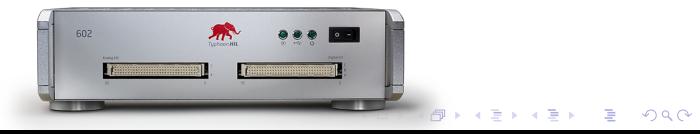

000000000000

**KORK EXTERNE PROVIDE** 

 $0000$ 

### Plan de la présentation

[Modélisation du système éolien-stockage](#page-5-0)

- **O** [Description et contexte](#page-6-0)
- $\bullet$  [Variabilité de l'erreur de prévision J+1](#page-9-0)
- [Description du problème de gestion d'énergie](#page-16-0)
- 2 [Optimisation de la gestion](#page-18-0)
	- [Formalisation du problème](#page-19-0)
	- [Effet du choix de la fonction coût](#page-30-0)
	- Gonclusion
		- [Avantages-inconvénients de la méthode](#page-41-0)
		- [Perspectives pour le dimensionnement](#page-45-0)
		- **•** [Références](#page-46-0)

**KORK EXTERNE PROVIDE** 

 $0000$ 

## Plan de la présentation

#### 1 [Modélisation du système éolien-stockage](#page-5-0)

- [Description et contexte](#page-6-0)
- $\bullet$  [Variabilité de l'erreur de prévision J+1](#page-9-0)
- [Description du problème de gestion d'énergie](#page-16-0)

#### [Optimisation de la gestion](#page-18-0)

#### <span id="page-5-0"></span>**[Conclusion](#page-40-0)**

**KORK ERKER ADA DI VOLO** 

## Système de production éolien avec stockage

<span id="page-6-0"></span>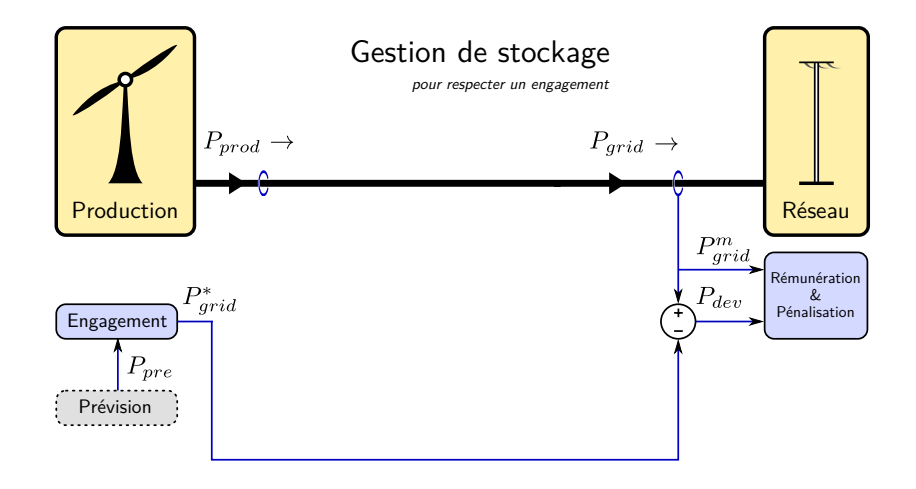

**KORK ERKER ADA DI VOLO** 

### Système de production éolien avec stockage

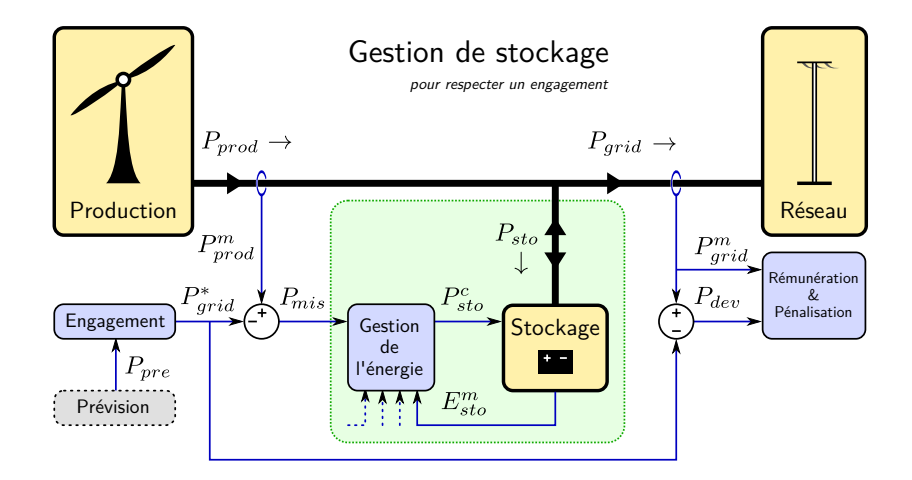

[Mon parcours](#page-1-0) **[Modélisation du système éolien-stockage](#page-5-0) [Conclusion](#page-40-0)** [Optimisation de la gestion](#page-18-0) Conclusion<br>Optimisation de Conclusion Conclusion Conclusion Conclusion Conclusion

**KORK EXTERNE PROVIDE** 

 $0000$ 

# Contexte industriel éolien-stockage

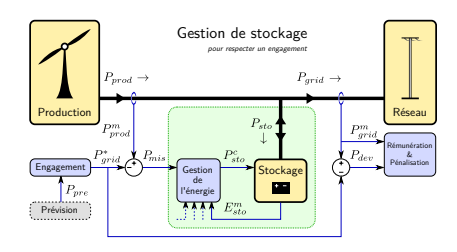

Appel d'offre de la Commission de Régulation de l'Énergie (CRE) pour des systèmes éoliens "avec services" :

- réserve primaire (10 % de la puissance nominale libérable pendant 15 minutes)
- limitation des variations de la puissance
- **engagement** sur un plan de production 1 jour à l'avance.

 $0000$ 

# Prévision de production  $J+1$

La production éolienne peut être prévue un jour à l'avance, grâce à des outils météo et statistiques.

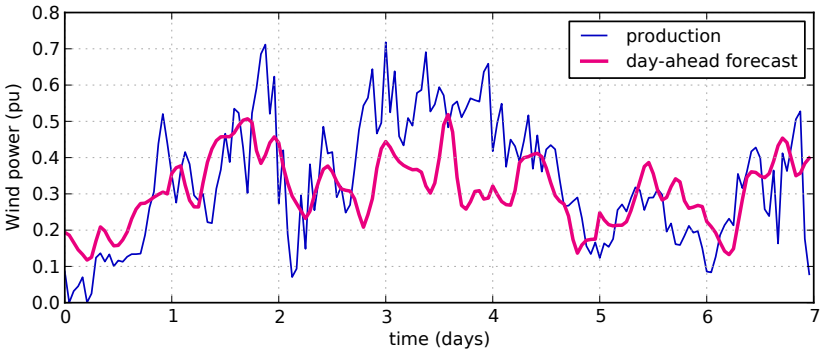

<span id="page-9-0"></span>une semaine de prévision/production (moyennes 1h), en Guadeloupe

000000000000

**≮ロト ⊀何 ト ⊀ ヨ ト ⊀ ヨ ト** 

 $0000$ 

 $2990$ 

B

# Prévision de production  $J+1$

La production éolienne peut être prévue un jour à l'avance, grâce à des outils météo et statistiques.

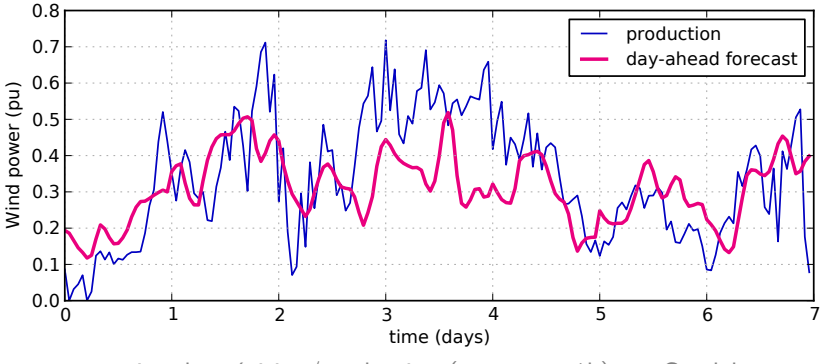

une semaine de prévision/production (moyennes 1h), en Guadeloupe

La prévision  $J+1$  est imparfaite  $\rightarrow$  erreur non nulle à compenser...

 $\left\{ \begin{array}{ccc} 1 & 0 & 0 \\ 0 & 1 & 0 \\ 0 & 0 & 0 \\ 0 & 0 & 0 \\ 0 & 0 & 0 \\ 0 & 0 & 0 \\ 0 & 0 & 0 \\ 0 & 0 & 0 \\ 0 & 0 & 0 \\ 0 & 0 & 0 \\ 0 & 0 & 0 \\ 0 & 0 & 0 \\ 0 & 0 & 0 \\ 0 & 0 & 0 & 0 \\ 0 & 0 & 0 & 0 \\ 0 & 0 & 0 & 0 \\ 0 & 0 & 0 & 0 & 0 \\ 0 & 0 & 0 & 0 & 0 \\ 0 & 0 & 0 & 0 & 0 \\ 0 & 0 & 0 & 0$ 

 $\equiv$ 

 $2990$ 

 $0000$ 

## Importance de l'erreur de prévision

Le stockage est là pour compenser les erreurs de prévision.

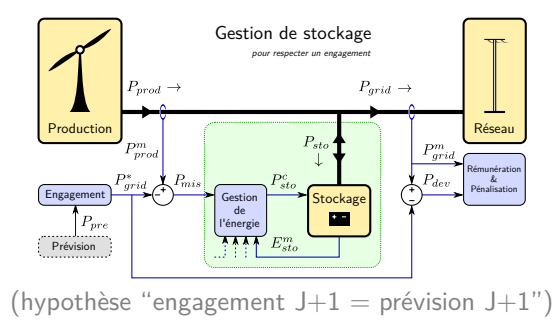

 $0000$ 

# Importance de l'erreur de prévision

Le stockage est là pour compenser les erreurs de prévision.

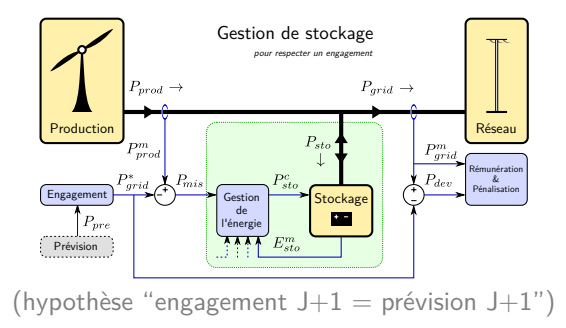

#### Besoin de modélisation

L'erreur de prévision J+1 est la principale entrée du problème. Il importe donc de la caractériser.

000000000000

 $4$  ロ )  $4$   $\overline{r}$  )  $4$   $\overline{z}$  )  $4$   $\overline{z}$  )

 $0000$ 

 $\Omega$ 

## Caractérisation de l'erreur de prévision

La qualité de la prévision dépend de la complexité du terrain, de l'horizon temporel de prédiction, . . .

À l'échelle d'un parc en Guadeloupe : écart-type de **15%** de la puissance nominale.

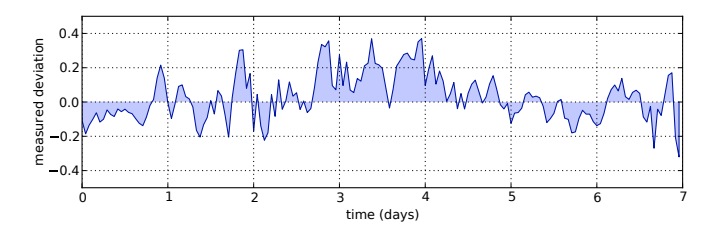

**Structure temporelle** : les erreurs de prévision J+1, heure par heure ne sont pas indépendantes

イロト イ部 トイ君 トイ君 トー

÷.

 $2990$ 

 $0000$ 

### Autocorrélation de l'erreur de prévision

La dépendance temporelle (autocorrélation) des erreurs décroît de façon exponentielle

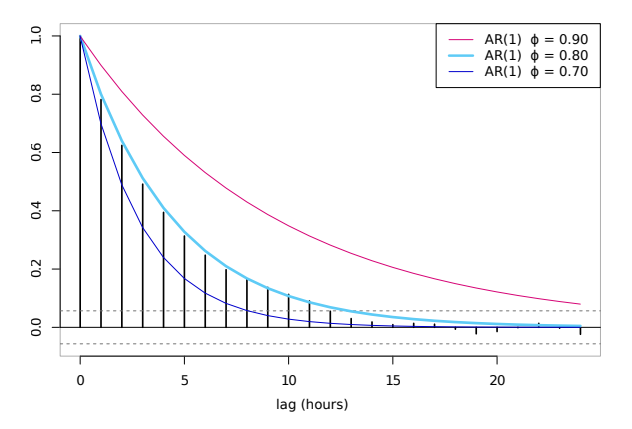

Cette forme d'autocorrélation correspond à un processus AR(1)

 $0000$ 

 $2990$ 

# Modèle autorégressif AR(1)

Modèle basé sur filtrage passe-bas d'un bruit blanc *ε*(k) :

$$
P_{err}(k+1) = \phi P_{err}(k) + \sigma_P \sqrt{1 - \phi^2} \varepsilon (k+1)
$$

**autorégressif** : chaque valeur est liée à la précédente (par *φ*)

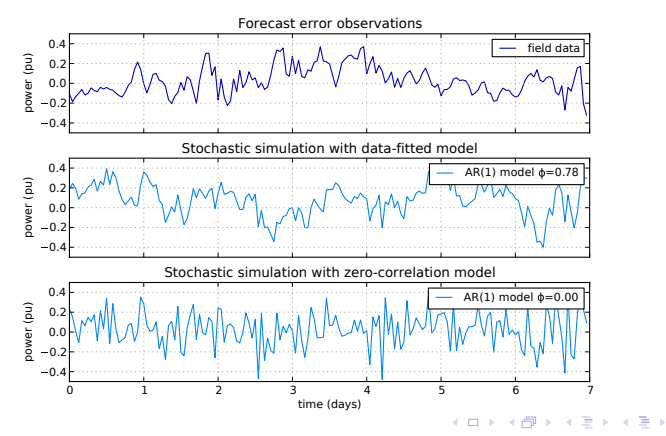

**KORK ERKER ADA DI VOLO** 

### Description du problème de contrôle

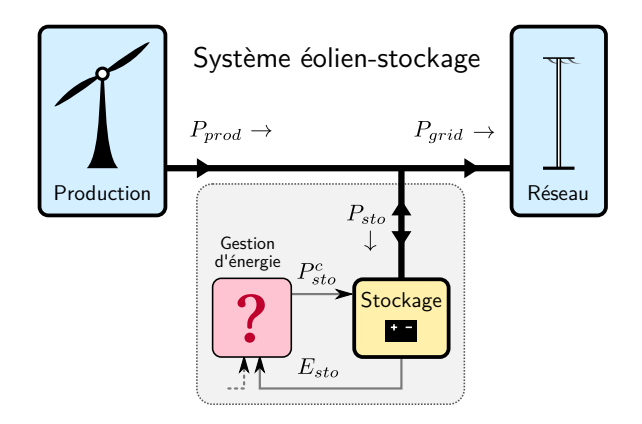

<span id="page-16-0"></span>Comment gérer le stockage d'énergie ?

[Mon parcours](#page-1-0) **[Modélisation du système éolien-stockage](#page-5-0) [Conclusion](#page-40-0)** Definisation de la gestion Conclusion<br>OPROGODO COOPOOP

**KORK ERKER ADA DI VOLO** 

 $0000$ 

### Description du problème de contrôle

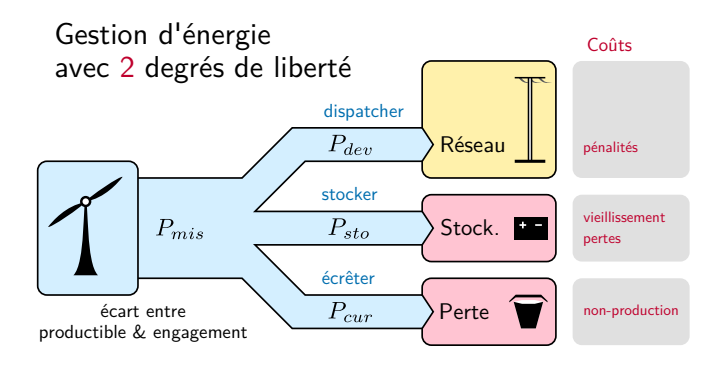

On cherche à répartir l'écart  $P_{mis}$  ("mismatch") entre : le réseau, un stockage et une consigne d'écrêtage, au coût le plus bas.

**KORK ERKER ADA DI VOLO** 

 $0000$ 

## Plan de la présentation

[Modélisation du système éolien-stockage](#page-5-0)

- 2 [Optimisation de la gestion](#page-18-0)
	- **•** [Formalisation du problème](#page-19-0)
	- [Effet du choix de la fonction coût](#page-30-0)

#### <span id="page-18-0"></span>**[Conclusion](#page-40-0)**

 $\bullet$ 00000000000

:

**KORKARYKERKER OQO** 

 $0000$ 

### Notations de la Programmation Dynamique

Objectif : **minimiser un coût additif**

$$
J=\sum_{k=0}^{K-1}g(x_k,u_k,w_k)
$$

Notations des variables :

- $\circ$  état du système  $x = (E, P_{mis})$
- $\circ$  commande  $u = (P_{sto})$
- perturbation w

Notation des fonctions :

- $\circ$  dynamique du système  $x_{k+1} = f(x_k, u_k, w_k)$
- <span id="page-19-0"></span> $\circ$  coût à chaque instant  $g(x_k, u_k, w_k)$

[Mon parcours](#page-1-0) [Modélisation du système éolien-stockage](#page-5-0) **[Optimisation de la gestion](#page-18-0)** [Conclusion](#page-40-0)<br>
COOD COOD COOD COOD COOD COOD COOD 000000000

**KORKARYKERKER OQO** 

 $0000$ 

### Notations de la Programmation Dynamique

Objectif : **minimiser un coût additif** (en espérance) :

$$
J=\mathbb{E}\Big\{\sum_{k=0}^{K-1}g(x_k,u_k,w_k)\Big\}
$$

Notations des variables :

- $\circ$  état du système  $x = (E, P_{mis})$
- $\circ$  commande  $u = (P_{sto})$
- perturbation w

Notation des fonctions :

- $\circ$  dynamique du système  $x_{k+1} = f(x_k, u_k, w_k)$
- $\circ$  coût à chaque instant  $g(x_k, u_k, w_k)$

 $0$  00000000000

**KORKARYKERKER OQO** 

 $0000$ 

## Dynamique du système

Dynamique du système  $f(x_k, u_k, w_k)$  pour l'éolien-stockage :

$$
E(k+1) = E(k) + P_{sto}(k)\Delta_t
$$
  

$$
P_{mis}(k+1) = \phi P_{mis}(k) + w(k)
$$

Ces équations modélisent le stockage, ainsi que l'écart  $P_{mis}$  avec un processus AR(1).

On a des *contraintes* sur la commande :  $u \in U(x)$ 

- $\circ$  limites d'énergie du stockage  $0 \leq E + P_{sto} \Delta_t \leq E_{rad}$
- $\circ$  limite de puissance du stockage :  $|P_{sto}| \leq P_{rated}$

[Mon parcours](#page-1-0) [Modélisation du système éolien-stockage](#page-5-0) **[Optimisation de la gestion](#page-18-0)** [Conclusion](#page-40-0)<br>Optimisation de la gestion conclusion de la gestion de la gestion de la gestion de la gestion de la gestion de 000000000

**KORK ERKER ADAM ADA** 

 $0000$ 

### Coût de chaque instant

Coût de chaque instant  $g(x, u, w)$  : pas besoin d'une forme particulière pour cette pénalisation (ni linéaire, ni quadratique, ni convexe, . . .).

Exemple d'une pénalisation linéaire (valeur absolue) de l'écart à l'engagement :

$$
g(E, P_{mis}, P_{sto}, w) = c_{dev} | P_{mis} - P_{sto} |
$$

 $\rightarrow$  plusieurs exemples étudiés après

[Mon parcours](#page-1-0) [Modélisation du système éolien-stockage](#page-5-0) **[Optimisation de la gestion](#page-18-0)** [Conclusion](#page-40-0)<br>OPTIMISATION COOPOOPOOP

 $0000$ 

### Programmation Dynamique équation de Bellman

Calcul récursif, partant du dernier instant :

 $J_K(x_K)^* = g(x_K)$  (coût terminal)

puis on remonte le temps, pour  $k = K - 1, \ldots, 0$ :

$$
J_k(x_k) = \mathbb{E}\left\{\mathbf{g}(x_k, u_k) + \underbrace{J^*_{k+1}(f(x_k, u_k, w_k))}_{\mathbf{w}_k}\right\}
$$

coût de l'instant

coût du futur

**KORK ERKER ADAM ADA** 

**KORKARYKERKER OQO** 

 $0000$ 

### Programmation Dynamique équation de Bellman

Calcul récursif, partant du dernier instant :

 $J_K(x_K)^* = g(x_K)$  (coût terminal)

puis on remonte le temps, pour  $k = K - 1, \ldots, 0$ :

$$
J_k(x_k)^* = \min_{u_k \in U(x_k)} \mathbb{E}\left\{\underbrace{g(x_k, u_k)}_{\text{coût de l'instant}} + \underbrace{J^*_{k+1}(f(x_k, u_k, w_k))}_{\text{coût du futur}}\right\}
$$

c'est l'équation de la Programmation Dynamique, ou éq. de Bellman.

**KORKARYKERKER OQO** 

 $0000$ 

#### Programmation Dynamique l'optimisation proprement dite

L'équation de programmation dynamique inclut une minimisation :

$$
J_k(x_k)^* = \min_{u_k \in U(x_k)} \mathbb{E}\left\{\underbrace{g(x_k, u_k)}_{\text{coût de l'instant}} + \underbrace{J_{k+1}^*[f(x_k, u_k, w_k)]}_{\text{coût du futur}}\right\}
$$

Il s'agit de trouver, pour *chaque état*  $x_k$ , la commande  $u_k$  qui minimise  $J_k(x_k, u_k)$ .

Généralement, le nombre de variables de commande est faible (1 ou 2) et on peut optimiser par énumération des valeurs possibles. Exemple pour la batterie :  $P_{sto} \in \text{linspace}(-P_{max}, P_{max}, 100)$ 

**KORKARYKERKER POLO** 

 $0000$ 

#### Programmation Dynamique l'optimisation proprement dite

L'équation de programmation dynamique inclut une minimisation :

$$
J_k(x_k)^* = \min_{u_k \in U(x_k)} \mathbb{E}\left\{\underbrace{g(x_k, u_k)}_{\text{coût de l'instant}} + \underbrace{J_{k+1}^*[f(x_k, u_k, w_k)]}_{\text{coût du futur}}\right\}
$$

Il s'agit de trouver, pour *chaque état*  $x_k$ , la commande  $u_k$  qui minimise  $J_k(x_k, u_k)$ .

Généralement, le nombre de variables de commande est faible (1 ou 2) et on peut optimiser par énumération des valeurs possibles. Exemple pour la batterie :  $P_{sto} \in \text{linspace}(-P_{max}, P_{max}, 100)$ 

L'étape de minimisation aboutit à une loi de gestion optimale :

$$
u_k=\mu_k^*(x_k)
$$

**KORKARYKERKER POLO** 

 $0000$ 

#### Programmation Dynamique la méthode pour un coût moyen

On peut modifier la méthode pour minimiser non pas une somme mais une moyenne temporelle :

$$
J = \frac{1}{K} \mathbb{E} \Big\{ \sum_{k=0}^{K-1} g(x_k, u_k, w_k) \Big\} \quad \text{avec } K \to \infty
$$

"Problème à horizon infini"

La résolution se fait itérativement comme pour l'horizon fini (algorithmes "Value Iteration" et "Policy Iteration").

Au final, on obtient une loi de gestion optimale stationnaire :

 $u_k = \mu^*(x_k)$  ( $\mu$  ne dépend pas de l'instant k)

**KORK ERKER ADAM ADA** 

 $0000$ 

# Contrôle boucle fermée

Propriété importante de la Programmation Dynamique :

- elle ne donne pas une valeur de commande optimale (i.e. un nombre  $u_k^*$ )
- mais une loi de gestion optimale

(i.e. une fonction de l'état  $\mu_k^* : x_k \mapsto u_k^*$ )

 $0000000000000$ 

**KORKAR KERKER SAGA** 

 $0000$ 

# Contrôle boucle fermée

Propriété importante de la Programmation Dynamique :

- elle ne donne pas une valeur de commande optimale (i.e. un nombre  $u_k^*$ )
- mais une loi de gestion optimale (i.e. une fonction de l'état  $\mu_k^* : x_k \mapsto u_k^*$ )

Le fait que le "produit" de l'optimisation soit une fonction, et pas un nombre, a ses avantages et ses inconvénients (calcul  $++$ ).

Dans le cas déterministe, travailler avec une loi de gestion (un contrôle "boucle fermée") est superflu, mais dans le cas stochastique c'est structurellement indispensable pour atteindre l'optimum.

 $0000$ 

## Mise en œuvre logicielle

Paramètres du système et paramètres de résolution :

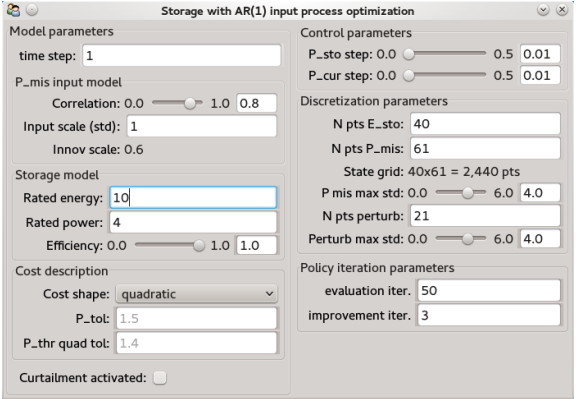

<span id="page-30-0"></span>Résolution avec StoDynProg, logiciel présenté à EuroSciPy 2013 <https://github.com/pierre-haessig/stodynprog><br>energy and the second proportion of the second proportion of the second proportion of the second proportion of

### Une étude : effet de la fonction coût

Coût à minimiser :  $J = \mathbb{E}\{g(x_k, u_k, w_k)\}\$ 

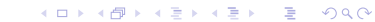

**KORK ERKER ADAM ADA** 

### Une étude : effet de la fonction coût

Coût à minimiser :  $J = \mathbb{E}\{g(x_k, u_k, w_k)\}\$ 

Comme le choix de la fonction coût instantané g(*. . .*) est libre, on peut faire varier sa forme :

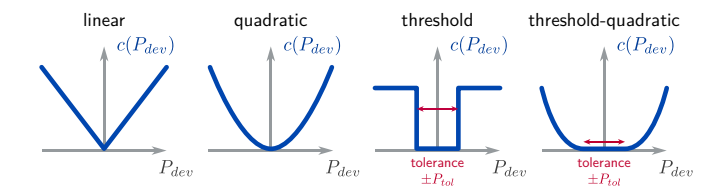

000000000000

**KORKARYKERKER POLO** 

 $0000$ 

### Une étude : effet de la fonction coût

Coût à minimiser :  $J = \mathbb{E}{g(x_k, u_k, w_k)}$ 

Comme le choix de la fonction coût instantané g(*. . .*) est libre, on peut faire varier sa forme :

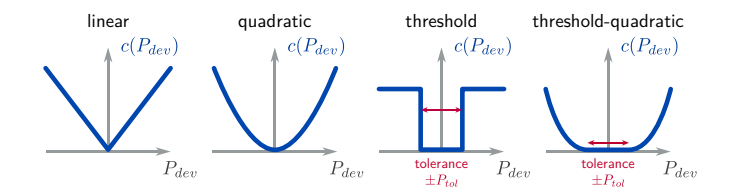

 $\rightarrow$  Nous allons observer le résultat de l'optimisation du point de vue des trajectoires temporelles, puis de la loi de gestion.

 $4$  ロ )  $4$  何 )  $4$  ヨ )  $4$  ヨ )

 $299$ 

B

### Trajectoires pour différentes formes de coûts

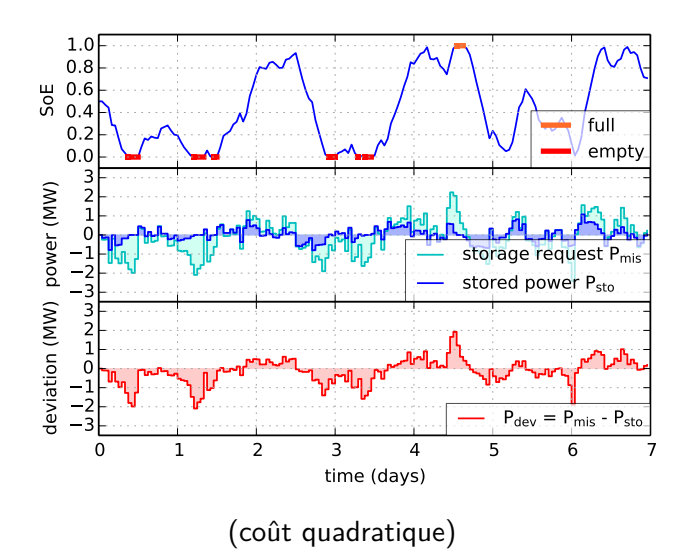

 $4$  ロ )  $4$  何 )  $4$  ヨ )  $4$  ヨ )

 $2990$ 

### Trajectoires pour différentes formes de coûts

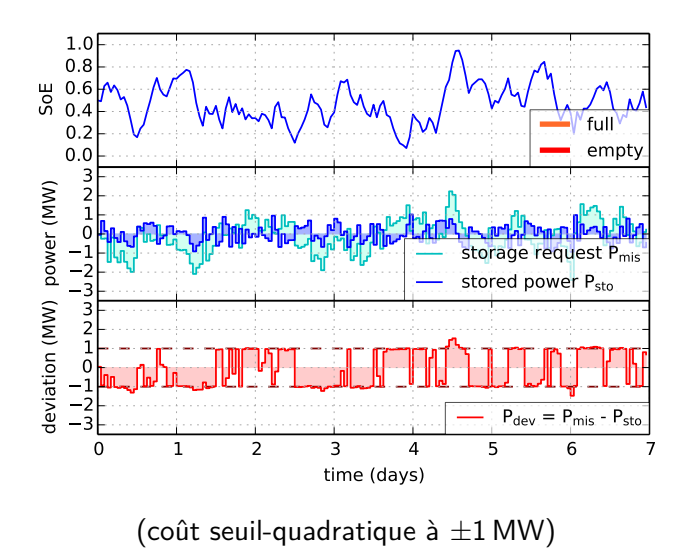

### Loi de gestion pour différentes formes de coûts

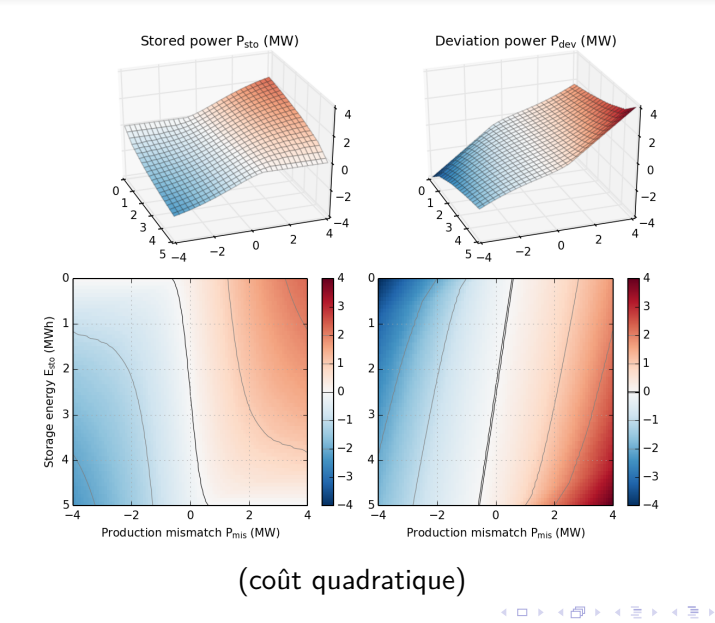

 $299$ 

È

## Loi de gestion pour différentes formes de coûts

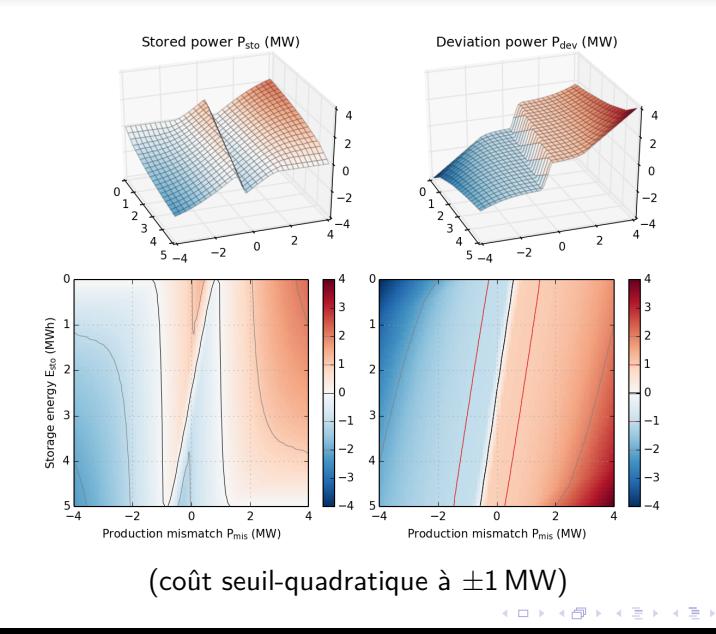

 $299$ 

È

000000000000

**KORKARYKERKER POLO** 

 $0000$ 

### Effet du choix de la fonction coût

La programmation dynamique stochastique (SDP) permet de traiter une large palette de fonctions de pénalisation.

En comparant les résultats d'optimisation nous déduisons :

◦ la forme des pénalisation (e.g. non-convexité) un fort impact sur le comportement du système

000000000000

**KORKARYKERKER POLO** 

 $0000$ 

### Effet du choix de la fonction coût

La programmation dynamique stochastique (SDP) permet de traiter une large palette de fonctions de pénalisation.

En comparant les résultats d'optimisation nous déduisons :

- la forme des pénalisation (e.g. non-convexité) un fort impact sur le comportement du système
- conséquence pratique : le règlement qui fixe les pénalités doit être rédigé avec soin pour éviter les stratégies "pirates" et encourager les comportements "grid-friendly".

**KORK ERKER ADA DI VOLO** 

# Plan de la présentation

[Modélisation du système éolien-stockage](#page-5-0)

- [Optimisation de la gestion](#page-18-0)
- <span id="page-40-0"></span>3 [Conclusion](#page-40-0)
	- [Avantages-inconvénients de la méthode](#page-41-0)
	- **•** [Perspectives pour le dimensionnement](#page-45-0)
	- **O** [Références](#page-46-0)

000000000000

**KORK ERKER ADAM ADA** 

 $\bullet$ 

## Flexibilité de la méthode SDP

La SDP ne nécessite pas d'hypothèses sur :

- la dynamique du système (pas nécessairement linéaire)
- la fonction coût (pas nécessairement convexe, ou quadratique)

<span id="page-41-0"></span>Elle est donc très flexible dans ses cas d'applications.

000000000000

**KORK ERKER ADAM ADA** 

1000

## Flexibilité de la méthode SDP

La SDP ne nécessite pas d'hypothèses sur :

- la dynamique du système (pas nécessairement linéaire)
- la fonction coût (pas nécessairement convexe, ou quadratique)

Elle est donc très flexible dans ses cas d'applications.

Cependant, elle souffre de la malédiction de la dimension : vecteur d'état limité à la dimension 3 ou 4 !

000000000000

**KORK ERKER ADAM ADA** 

## Flexibilité de la méthode SDP

La SDP ne nécessite pas d'hypothèses sur :

- la dynamique du système (pas nécessairement linéaire)
- la fonction coût (pas nécessairement convexe, ou quadratique)

Elle est donc très flexible dans ses cas d'applications.

Cependant, elle souffre de la malédiction de la dimension : vecteur d'état limité à la dimension 3 ou 4 !

Toute hypothèse supplémentaire peut être utilisée pour rendre la méthode plus efficace. Exemples :

- système linéaire, coût quadratique : contrôle LQ
- système linéaire, coût convexe : SDDP (Pereira & Pinto 1991)

[Mon parcours](#page-1-0) [Modélisation du système éolien-stockage](#page-5-0)  $\overline{O}$  [Optimisation de la gestion](#page-18-0)  $\overline{O}$  [Conclusion](#page-40-0) 000000000

**KORK ERKER ADAM ADA** 

റ⊜ററ

### La question du *risque*

La SDP "de base" cherche à minimiser le coût en espérance. C'est une façon d'appréhender le risque (variabilité du coût) qui suppose une forme de compensation entre des coûts instantanés forts et faibles (attitude "risk neutral" en finance).

On pourrait chercher d'autres méthodes plus robustes, du type "minimax" où l'on cherche à minimiser le coût maximum, ou bien respecter des contraintes en probabilité (cf. en particulier les travaux de l'équipe Michel De Lara au CERMICS sur la viabilité stochastique).

000000000000

**KORK ERKER ADAM ADA** 

### Perspectives pour le dimensionnement

La loi de gestion optimale doit être recalculée pour chaque dimensionnement du stockage (capacité  $E_{rated}$ ), ce qui peut être coûteux en temps de calcul.

Solutions de contournement :

- utiliser une loi de gestion empirique sous-optimale pour le dimensionnement
	- $(\rightarrow$  étude de l'interaction dimensionnement-gestion)
- <span id="page-45-0"></span>◦ paramétrisation de la loi de gestion optimale, d'après une structure obtenue par SDP.

**KORK ERKER ADAM ADA** 

 $0000$ 

### Publications associées à cette présentation

Gestion optimale de stockage appliquée à un houlogénérateur

◦ P. Haessig, T. Kovaltchouk, B. Multon, H. Ben Ahmed, and S. Lascaud, "Computing an Optimal Control Policy for an Energy Storage", EuroSciPy 2013, Bruxelles août 2013

(avec présentation de l'implémentation logicielle StoDynProg )

Modélisation autorégressive des erreurs de prévision

<span id="page-46-0"></span>◦ P. Haessig, B. Multon, H. Ben Ahmed, S. Lascaud, and P. Bondon, "Energy storage sizing for wind power : impact of the autocorrelation of day-ahead forecast errors", Wind Energy 2014 (online)